## **Fletcher Group Training Platform Step-by-Step Guide**

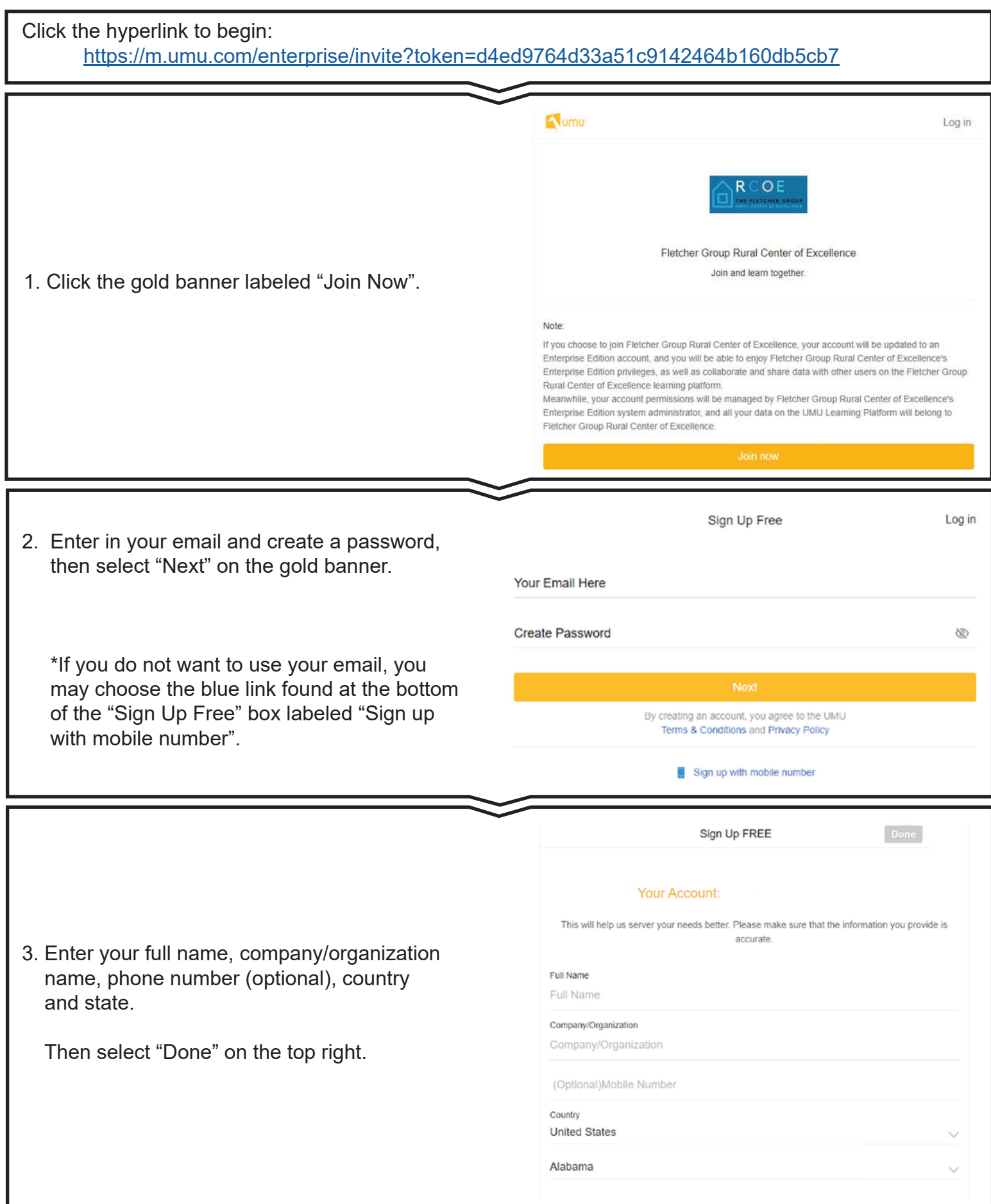

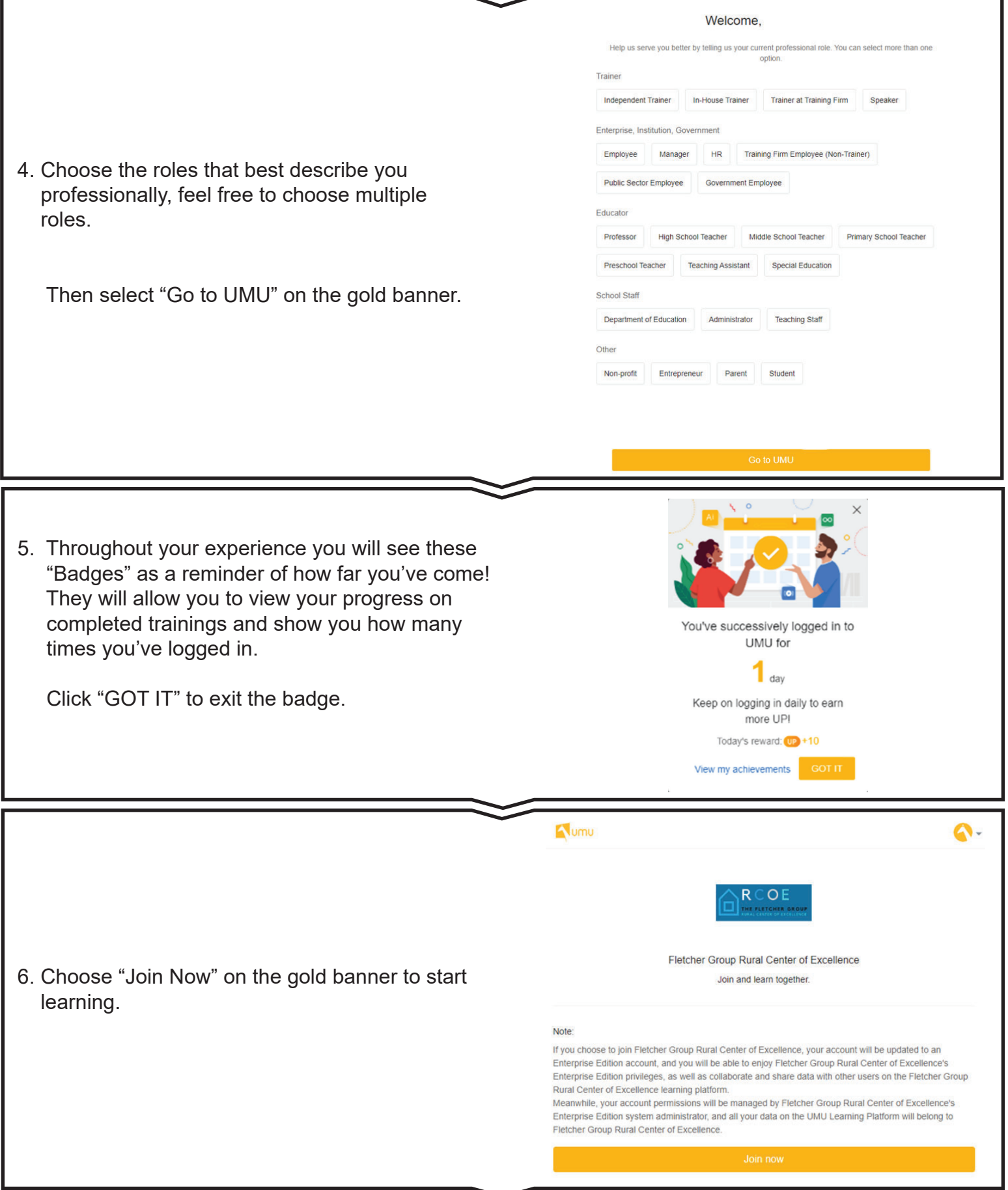

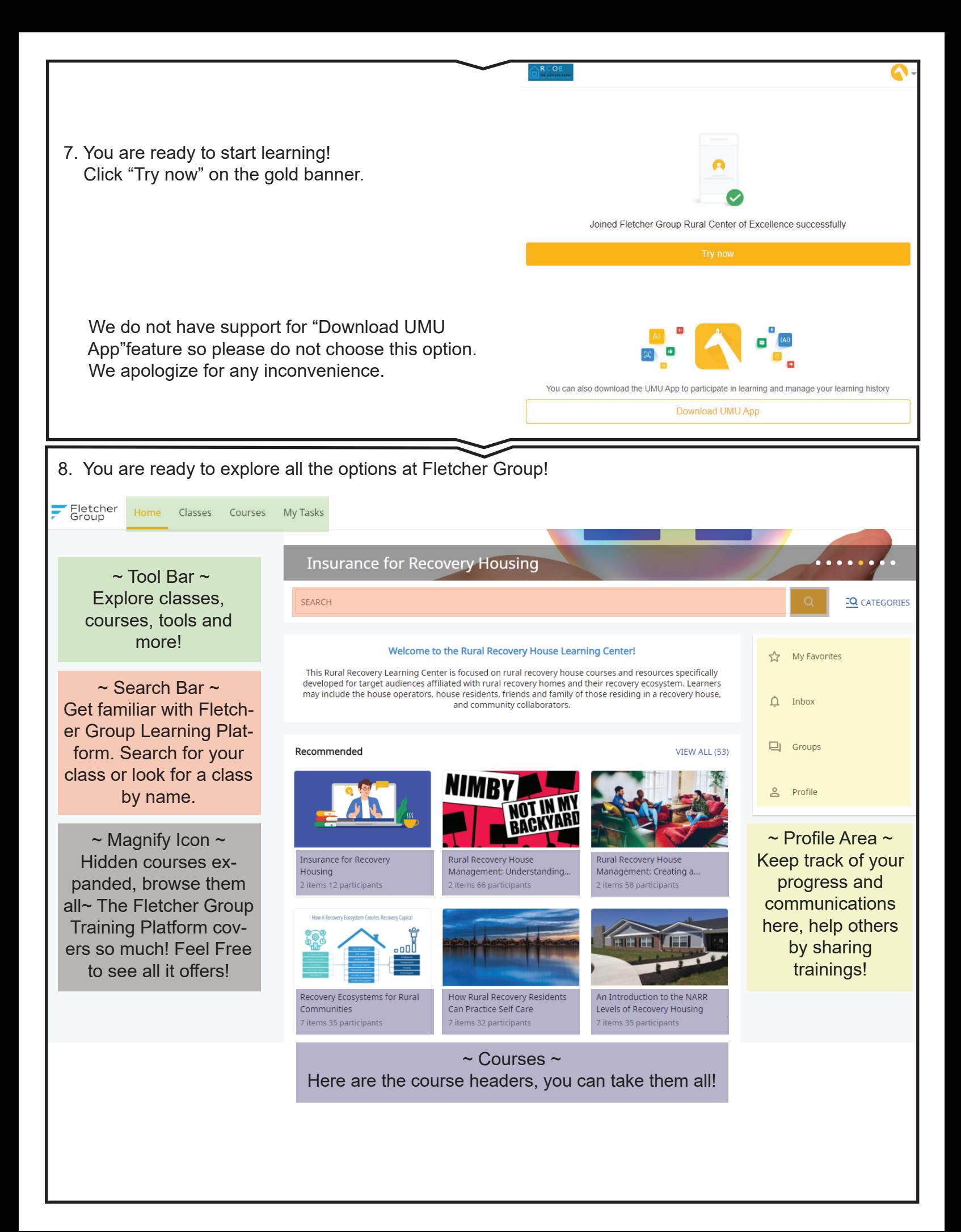